# **Pallas**

**Miloslav Pojman**

**Jan 06, 2022**

## **CONTENTS**

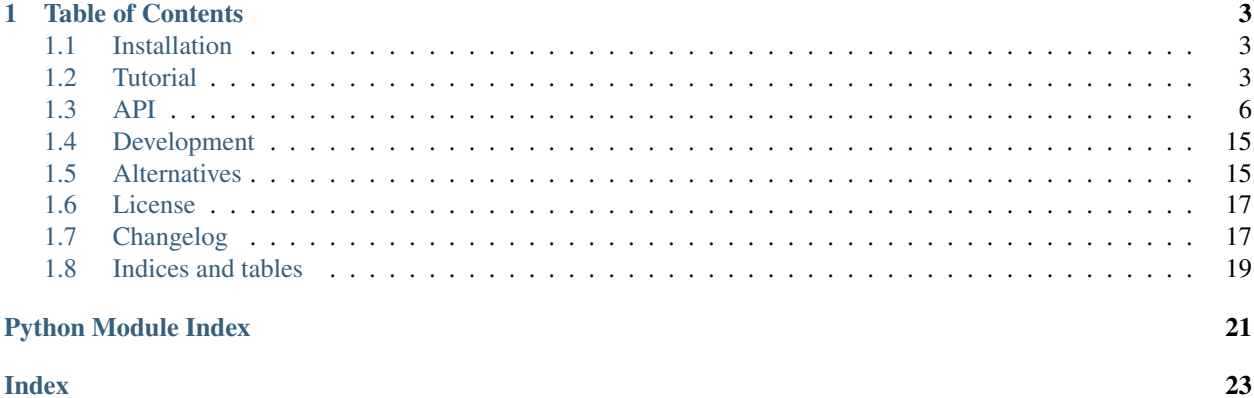

Pallas makes querying AWS Athena easy.

It is especially valuable for analyses in Jupyter Notebook, but it is designed to be generic and usable in any application. Main features:

- Friendly interface to AWS Athena.
- Caching local and remote cache for reproducible results.
- Performance Large results are downloaded directly from S3.
- Pandas integration Conversion to DataFrame with appropriate dtypes.
- Optional white space normalization for better caching.
- Kills queries on KeyboardInterrupt.

```
import pallas
athena = pallas.environ_setup()
df = athena.execute("SELECT 'Hello world!'").to_df()
```
Pallas is hosted at [GitHub](http://github.com/akamai/pallas) and it can be installed from [PyPI.](https://pypi.org/project/pallas/)

This documentation is available online at [Read the Docs.](https://pallas.readthedocs.io/)

### **CHAPTER**

### **ONE**

## **TABLE OF CONTENTS**

## <span id="page-6-1"></span><span id="page-6-0"></span>**1.1 Installation**

Pallas requires Python 3.7 or newer. It can be installed using pip:

pip install pallas

When [Pandas](https://pandas.pydata.org) are installed, query results can be converted to pandas. DataFrame.

```
pip install pallas[pandas]
```
## <span id="page-6-2"></span>**1.2 Tutorial**

### **1.2.1 AWS credentials**

Pallas uses [boto3](https://boto3.amazonaws.com/v1/documentation/api/latest/index.html) internally, so it reads [AWS credentials](https://boto3.amazonaws.com/v1/documentation/api/latest/guide/credentials.html) from the standard locations:

- Shared credential file (~/.aws/credentials)
- Environment variables (AWS\_ACCESS\_KEY\_ID and AWS\_SECRET\_ACCESS\_KEY)
- Instance metadata service when run on an Amazon EC2 instance

The  $\sim$  /. aws/credentials file can be generated using the AWS CLI.

```
aws configure
```
We recommend to use the AWS CLI to check the configuration. If the AWS CLI is able to authenticate then Pallas should work too.

```
aws sts get-caller-identity
aws athena list-databases --catalog-name AwsDataCatalog
```
### <span id="page-7-0"></span>**1.2.2 Initialization**

An [Athena](#page-10-0) client can be obtained using the setup () function. All arguments are optional.

```
import pallas
athena = pallas.setup(
    # AWS region, read from ~/.aws/config if not specified.
   region=None,
    # Athena (AWS Glue) database.
   database=None,
    # Athena workgroup. Will use default workgroup if omitted.
   workgroup=None,
    # Athena output location, will use workgroup default location if omitted.
   output_location="s3://...",
    # Optional query execution cache.
   cache_remote="s3://...",
   # Optional query result cache.
   cache_local="~/Notebooks/.cache/",
   # Whether to return failed queries from cache. Defaults to False.
   cache_failed=False,
    # Normalize white whitespace for better caching. Enabled by default.
   normalize=True,
    # Kill queries on KeybordInterrupt. Enabled by default.
    kill_on_interrupt=True
)
```
To avoid hardcoded configuration values, the [environ\\_setup\(\)](#page-9-2) function can initialize [Athena](#page-10-0) from environment variables, corresponding to arguments in the previous example:

```
export PALLAS_REGION=
export PALLAS_DATABASE=
export PALLAS_WORKGROUP=
export PALLAS_OUTPUT_LOCATION=
export PALLAS_NORMALIZE=true
export PALLAS_KILL_ON_INTERRUPT=true
export PALLAS_CACHE_REMOTE=$PALLAS_OUTPUT_LOCATION
export PALLAS_CACHE_LOCAL=~/Notebooks/.cache/
export PALLAS_CACHE_FAILED=false
```

```
athena = pallas.environ_setup()
```
Pallas uses Python standard logging. You can use [configure\\_logging\(\)](#page-10-1) instead of logging. basicConfig() to enable logging for Pallas only. At the DEBUG level, Pallas emits logs with query status including an estimated price:

pallas.configure\_logging(level="DEBUG")

### **1.2.3 Executing queries**

Use the [Athena.execute\(\)](#page-12-0) method to execute queries:

```
sgl = "SELECT %s id, %s name, %s value"results = athena.execute(sql, (1, "foo", 3.14))
```
Pallas also support non-blocking query execution:

```
query = athena.submit(sql) # Submit a query and return
query.join() # Wait for query completion.
results = query.get_results() # Retrieve results. Joins the query internally.
```
The result objects provides a list-like interface and can be converted to a Pandas DataFrame:

```
df = results.to_df()
```
### **1.2.4 Caching**

AWS Athena stores query results in S3 and does not delete them, so all past results are cached implicitly. To retrieve results of a past query, an ID of the query execution is needed.

Pallas can cache in two modes - remote and local:

- In the remote mode, Pallas stores IDs of query executions. Using that, it can download previous results from S3 when they are available.
- In the local mode, it copies query results. Thanks to that, locally cached queries can be executed without an internet connection.

Note: Pallas is designed to promote reproducible analyses and data pipelines:

- Using the local caching, it is possible to regularly restart Jupyter notebooks without waiting for or paying for additional Athena queries.
- Thanks to the remote caching, results can be reproduced at a different machine by a different person.

Reproducible queries should be deterministic. For example, if you query data that are ingested regularly, you should always filter on the date column.

Pallas assumes that your queries are deterministic and does not invalidate its cache.

Caching configuration can be passed to [setup\(\)](#page-9-1) or [environ\\_setup\(\)](#page-9-2), as shown in the *[Initialization](#page-7-0)* section.

After the initialization, caching can be customized later using the  $Athena$ . cache property:

```
athena.cache.enabled = True # Default
athena.cache.read = True # Can be set to False to write but not read the cache
athena.cache.write = True # Can be set to False to read but not write the cache
athena.cache.local = "~/Notebooks/.cache/"
athena.cache.remote = "s3://..."athena.cache.failed = True
```
Alternatively, the  $Athena.using()$  method can override a configuration for selected queries only:

athena.using(cache\_enabled=**False**).execute(...)

Only SELECT queries are cached.

## <span id="page-9-3"></span><span id="page-9-0"></span>**1.3 API**

This page describes the public API of the Pallas library.

All public functions and classes are imported to the top level pallas module. Imports from internals of the package are not recommended and can break in future.

### **1.3.1 Assembly**

<span id="page-9-1"></span>To construct an [Athena](#page-10-0) client, use [setup\(\)](#page-9-1) or [environ\\_setup\(\)](#page-9-2) functions.

**setup**(\*, *region=None*, *database=None*, *workgroup=None*, *output location=None*, *cache\_local=None*, *cache\_remote=None*, *cache\_failed=False*, *normalize=True*, *kill\_on\_interrupt=True*) Setup an *[Athena](#page-10-0)* client.

All configuration options can be given to this method, but many of them can be overridden after the client is constructed.

#### **Parameters**

- **region** (str | None) an AWS region. By default, region from AWS config  $(\gamma)$ . aws/config) is used.
- **database** (str | None) a name of Athena database. Can be overridden in SQL.
- **workgroup** (str | None) a name of Athena workgroup. Workgroup can set resource limits or override output location. Defaults to the Athena default workgroup.
- **output\_location** (str | None) an output location at S3 for query results. Optional if an output location is specified for the *workgroup*.
- **cache\_local** (str | None) an URI of a local cache. Both results and query execution IDs are stored in the local cache.
- **cache\_remote** (str | None) an URI of a remote cache. Query execution IDs without results are stored in the remote cache.
- **cache\_failed** ( $boo1$ ) whether to return failed queries found in cache.
- **normalize** (bool) whether to normalize queries before execution.
- **kill** on interrupt (bool) whether to kill queries on KeyboardInterrupt.

Returns a new instance of Athena client

#### Return type *[Athena](#page-10-0)*

#### <span id="page-9-2"></span>**environ\_setup**(*environ=None*, *\**, *prefix='PALLAS'*)

Setup an [Athena](#page-10-0) client from environment variables.

Reads the following environment variables:

```
export PALLAS_REGION=
export PALLAS_DATABASE=
export PALLAS_WORKGROUP=
export PALLAS_OUTPUT_LOCATION=
export PALLAS_NORMALIZE=true
export PALLAS_KILL_ON_INTERRUPT=true
export PALLAS_CACHE_REMOTE=$PALLAS_OUTPUT_LOCATION
export PALLAS_CACHE_LOCAL=~/Notebooks/.cache/
```
Configuration from the environment variables can be overridden after the client is constructed.

#### <span id="page-10-3"></span>**Parameters**

- **environ** (Mapping[str, str] | None) A mapping object representing the string environment. Defaults to os.environ.
- **prefix**  $(str)$  A prefix of environment variables

Returns a new instance of Athena client

#### Return type *[Athena](#page-10-0)*

<span id="page-10-1"></span>**configure\_logging**(*\**, *level=20*, *stream=<\_io.TextIOWrapper name='<stdout>' mode='w' encoding='UTF-8'>*, *\*\*kwargs*)

Do basic configuration for the logging system.

Calls logging.basicConfig() internally, but:

- Sets *level* to the "pallas" logger only
- Log level default to "INFO:
- *stream* defaults to sys.stdout instead of sys.stderr

Can be safely called no matter whether logging was already configured:

- If logging was already configured, this function just sets a level for the "pallas" logger.
- If logging was not configured yet, it enabled logging to stdout.

#### Parameters

- **level**  $(int \mid str) Set$  the "pallas" logger to the specified level.
- **stream** ( $TextIO$ ) Use the specified stream to initialize the StreamHandler.
- **kwargs** passed to logging.basicConfig()

Return type None

### **1.3.2 Client**

The [Athena](#page-10-0) class is a facade to all functionality offered by the library.

In the most common scenario, you may need only its  $execute()$  method. If you need to submit queries in a nonblocking fashion, you can use the [submit\(\)](#page-12-1) method, which returns a [Query](#page-13-0) instance. The same class is also returned by  $get\_query$  () method, which can be useful if you want to get back to queries executed in the past.

#### <span id="page-10-0"></span>**class Athena**(*proxy*)

Athena client.

Provides methods to execute SQL queries in AWS Athena, with an optional caching and other helpers.

Can be used as a blocking or a non-blocking client.

Use  $setup()$  or [environ\\_setup\(\)](#page-9-2) to construct this class without touching Pallas internals.

**Parameters**  $prox_y$  – an internal proxy to execute queries

#### <span id="page-10-2"></span>**static quote**(*value*)

Quote a scalar value for an SQL expression.

Parametrized queries should be preferred to explicit quoting.

Following Python types can be quoted to an SQL expressions:

• None – SQL NULL

- <span id="page-11-4"></span>• str
- int, including subclasses of numbers.Integral
- float, including subclasses or numbers.Real
- Decimal SQL DECIMAL
- datetime.date SQL DATE
- datetime.datetime SQL TIMESTAMP
- bytes SQL VARBINARY

```
Parameters value (Union[None, str, float, numbers.Real, decimal.
   Decimal, bytes, datetime.date]) – Python value
```
Returns an SQL expression

Return type str

#### **database: str | None = None**

Name of Athena database to be be queried.

Can be overridden in SQL.

### <span id="page-11-2"></span>**workgroup: str | None = None**

Name of Athena workgroup.

Workgroup can set resource limits or override output location. When None, defaults to the Athena default workgroup.

```
output_location: str | None = None
```
URI of output location on S3.

Optional if an output location is specified for [workgroup](#page-11-2).

```
normalize: bool = True
```
Whether to normalize queries before execution.

#### <span id="page-11-3"></span>**kill\_on\_interrupt: bool = True**

Whether to kill queries on KeyboardInterrupt

#### <span id="page-11-0"></span>**property cache**

Cache implementation.

It is possible to update properties of the [cache](#page-11-0) attribute to reconfigure caching in place.

Alternatively, the  $using()$  method can apply a new configuration without affecting an existing instance.

Return type [AthenaCache](#page-15-0)

```
using(*, database=None, workgroup=None, output_location=None, normalize=None,
       kill_on_interrupt=None, cache_enabled=None, cache_read=None, cache_write=None,
       cache_failed=None)
```
Crate a new instance with an updated configuration.

This method can be useful if you need to override a configuration for one query, but you do not want to affect future queries.

#### Parameters

- **database** (str | None) name of Athena database to be be queried.
- **workgroup** (str | None) name of Athena workgroup.
- **output\_location** (str | None) URI of output location on S3.
- <span id="page-12-3"></span>• **normalize** (bool | None) – whether to normalize queries before execution.
- **kill\_on\_interrupt** (bool | None) whether to kill queries on KeyboardInterrupt
- **cache** enabled (bool | None) whether a cache should be used.
- **cache** read (bool | None) whether a cache should be read.
- **cache write** (bool | None) whether a cache should be written.
- **cache\_failed** (bool | None) whether to return failed queries found in cache.

Returns an updated copy of this client

#### Return type *[Athena](#page-10-0)*

<span id="page-12-0"></span>**execute**(*operation*, *parameters=None*)

Execute a query and return results.

This is a blocking method that waits until the query finishes.

Cached results or results from an existing query can be returned, if the caching was configured. Only SELECT queries are cached.

Raises [AthenaQueryError](#page-17-0) if the query fails.

#### Parameters

- **operation**  $(str)$  an SQL query to be executed Can contain  $\frac{1}{2}$  s or  $\frac{1}{2}$  (key) s placeholders for substitution by *parameters*.
- **parameters** (Union[None, Tuple[SQL\_SCALAR, ..], Mapping[str, SQL\_SCALAR]]) – parameters to substitute in *operation*. All substitute parameters are quoted appropriately. See the  $quot\in($  method for a supported parameter types.

#### Returns query results

Return type *[pallas.results.QueryResults](#page-15-1)*

<span id="page-12-1"></span>**submit**(*operation*, *parameters=None*)

Submit a query and return.

This is a non-blocking method that starts a query and returns. Returns a  $Query$  instance for monitoring query execution and downloading results later.

An existing query can be returned, if the caching was configured. Only SELECT queries are cached.

#### Parameters

- **operation**  $(str)$  an SQL query to be executed Can contain  $\frac{1}{2}$  s or  $\frac{1}{2}$  (key) s placeholders for substitution by *parameters*.
- **parameters** (Union[None, Tuple[SQL\_SCALAR, ..], Mapping[str, SQL\_SCALAR]]) – parameters to substitute in *operation*. All substitute parameters are quoted appropriately. See the  $quote()$  method for a supported parameter types.

#### Returns a query instance

#### Return type *[pallas.client.Query](#page-13-0)*

#### <span id="page-12-2"></span>**get\_query**(*execution\_id*)

Get a previously submitted query execution.

This method can be used to retrieve a query executed in the past. Because Athena stores results in S3 and does not delete them by default, it is possible to download results until they are manually deleted.

<span id="page-13-2"></span>Parameters **execution** id  $(str)$  – an Athena query execution ID.

Returns a query instance

Return type *[pallas.client.Query](#page-13-0)*

<span id="page-13-0"></span>**class Query**(*execution\_id*, *\**, *proxy*, *cache*)

Athena query

Provides access to one query execution. It can be used to monitor status of the query results or retrieving results when the execution finishes.

Instances of this class are returned by  $Athena.submit()$  and  $Athena.get\_query()$  methods. You should not need to create this class directly.

#### **Parameters**

- **execution\_id** Athena query execution ID.
- **proxy** an internal proxy to execute queries
- **cache** a cache instance

### **backoff: Iterable[int] = <pallas.utils.Fibonacci object>**

Delays in seconds between for checking query status.

#### **kill\_on\_interrupt: bool = False**

Whether to kill this query on KeyboardInterrupt

Initially set to [Athena.kill\\_on\\_interrupt](#page-11-3).

#### **property execution\_id**

Athena query execution ID.

This ID can be used to retrieve this query later using the  $Athena$ .  $get\_query()$  method.

#### <span id="page-13-1"></span>**get\_info**()

Retrieve information about this query execution.

Returns a status of this query with other information.

#### Return type *[pallas.info.QueryInfo](#page-14-0)*

#### **get\_results**()

Download results of this query execution.

Cached results can be returned, if the caching was configured. Only SELECT queries are cached.

Waits until this query execution finishes and downloads results. Raises  $AthenaQueryError$  if the query failed.

#### Return type *[pallas.results.QueryResults](#page-15-1)*

#### **kill**()

Kill this query execution.

This is a non-blocking operation. It does not wait until the query is killed.

#### Return type None

#### **join**()

Wait until this query execution finishes.

Raises [AthenaQueryError](#page-17-0) if the query failed.

Return type None

### <span id="page-14-1"></span>**1.3.3 Query information**

Information about query execution are returned as  $QueryInfo$  instances. If you call  $Query.get\_info()$  multiple times, it can return different information as the query execution proceeds.

#### <span id="page-14-0"></span>**class QueryInfo**(*data*)

Information about query execution.

Instances are returned by the  $Query.\text{get}\_\text{info}()$  method.

Parameters **data** – data returned by Athena GetQueryExecution API method.

**\_\_str\_\_**()

Return summary info about the query execution.

This is included in logs generated by the Athena client.

Return type str

**property execution\_id** ID od the query execution.

**property sql** SQL query executed.

**property output\_location** URI of output location on S3 for the query

**property database** Name of database.

**property finished** Whether the query execution finished.

**property succeeded** Whether the query execution finished successfully.

#### **property state**

State of the query execution.

**property state\_reason** Reason of the state of the query execution.

**property scanned\_bytes** Data scanned by Athena.

**property execution\_time**

Time spent by Athena.

#### **check**()

Raises [AthenaQueryError](#page-17-0) (or its subclass) if the query failed.

Does not raise if the query is still running.

Return type None

### <span id="page-15-4"></span>**1.3.4 Query results**

<span id="page-15-1"></span>Results of query executions are encapsulated by the [QueryResults](#page-15-1) class.

#### **class QueryResults**(*column\_names*, *column\_types*, *data*)

Collection of Athena query results.

Implements a list-like interface for accessing individual records. Alternatively, can be converted to pandas. DataFrame using the  $to_d$  () method.

```
__getitem__(index)
     Return one result or slice of results.
```
Records are returned as mappings from column names to values.

Parameters index (int | slice) -

Return type QueryRecord | Sequence[QueryRecord]

**\_\_len\_\_**()

Return count of this results.

Return type int

**classmethod load**(*stream*) Deserialize results from a text stream.

Parameters **stream** (TextIO) –

Return type *[pallas.results.QueryResults](#page-15-1)*

**save**(*stream*)

Serialize results to a text stream.

Parameters stream  $(TextIO)$  –

#### Return type None

**property column\_names** List of column names.

**property column\_types** List of column types.

<span id="page-15-2"></span>**to\_df**(*dtypes=None*) Convert this results to pandas.DataFrame.

Parameters dtypes (Mapping [str, object] | None)-

Return type pd.DataFrame

### <span id="page-15-3"></span>**1.3.5 Caching**

#### <span id="page-15-0"></span>**class AthenaCache**

Caches queries and its results.

Athena always stores results in S3, so it is possible to retrieve past results without manually copying data.

This class can hold a reference to two instances of cache storage:

- local, which caches both query execution IDs and query results
- remote, which cache query execution IDs only.

<span id="page-16-0"></span>It is possible to configure one the backends, both of them, or none of them.

Queries cached in the local storage can be executed without an internet connection. Queries cached in the remote storage are not executed twice, but results have to be downloaded from AWS.

In theory, it is possible to use remote backend for the local cache (or vice versa), but we assume that the local cache is actually stored locally

Instance of this class is returned by the  $Athena$ . cache property. It can be updated to reconfigure the caching.

#### **enabled: bool = True**

Can be set to False to disable caching completely.

Can be updated to enable or disable the caching.

#### **read: bool = True**

Can be set to False to disable reading the cache.

Can be updated to reconfigure the caching.

#### **write: bool = True**

Can be set to False to disable writing the cache.

Can be updated to reconfigure the caching.

#### **failed: bool = False**

Whether to return failed queries found in cache.

When this is false, failed queries found in cache are ignored.

#### **property local**

URI of storage for local cache.

Can be updated to reconfigure the caching.

#### **property remote**

URI of storage for remote cache.

Can be updated to reconfigure the caching.

#### **load\_execution\_id**(*database*, *sql*)

Retrieve cached query execution ID for the given SQL.

Looks into both the local and the remote storage.

#### Parameters

- **database** (str | None) –
- **sql** (str) –

#### Return type str | None

**save\_execution\_id**(*database*, *sql*, *execution\_id*) Store cached query execution ID for the given SQL.

Updates both the local and the remote storage.

#### Parameters

- **database** (str | None) –
- $sql(str)$  –
- **execution**  $id(str) -$

Return type None

<span id="page-17-1"></span>**has\_results**(*execution\_id*) Checks whether results are cached for the given execution ID.

Looks into the local storage only.

Parameters **execution\_id** (str) –

Return type bool

```
load_results(execution_id)
     Retrieve cached results for the given execution ID.
```
Looks into the local storage only.

Parameters **execution\_id** (str) –

Return type QueryResults | None

**save\_results**(*execution\_id*, *results*) Store cached results for the given SQL.

Updates the local storage only.

Parameters

- **execution**  $id(str) -$
- **results** ([pallas.results.QueryResults](#page-15-1)) –

Return type None

### **1.3.6 Exceptions**

Pallas can raise [AthenaQueryError](#page-17-0) when a query fails. For transport errors (typically connectivity problems or authorization failures), boto3 exceptions bubble unmodified.

<span id="page-17-0"></span>**class AthenaQueryError**(*execution\_id*, *state*, *state\_reason*)

Athena query failed.

**state: str** State of the query execution (FAILED or CANCELLED)

**state\_reason: str | None** Reason of the state of the query execution.

```
__str__()
```
Report query state with its reason.

#### Return type str

**class DatabaseNotFoundError**(*execution\_id*, *state*, *state\_reason*)

Bases: [pallas.exceptions.AthenaQueryError](#page-17-0)

Athena database does not exist.

Pallas maps string errors returned by Athena to exception classes.

**class TableNotFoundError**(*execution\_id*, *state*, *state\_reason*) Bases: [pallas.exceptions.AthenaQueryError](#page-17-0)

Athena table does not exist.

Pallas maps string errors returned by Athena to exception classes.

## <span id="page-18-0"></span>**1.4 Development**

### **1.4.1 Installation**

Pallas can be installed with development dependencies using pip:

```
pip install -e .[dev]
```
### **1.4.2 Configuration**

For integration test to run, access to AWS resources has to be configured.

```
export TEST_PALLAS_REGION= # AWS region, can be also specified in ~/.aws/
\leftrightarrowconfig
export TEST_PALLAS_DATABASE= # Name of Athena database
export TEST_PALLAS_WORKGROUP= \qquad # Optional
export TEST_PALLAS_OUTPUT_LOCATION= # s3:// URI
```
If the above environment variables are not defined, integration tests will be skipped.

### **1.4.3 Tools**

- Code is checked with [flake8](https://flake8.pycqa.org) and [Mypy.](http://mypy-lang.org)
- Tests are run using [pytest.](https://docs.pytest.org/)
- Code is formatted using [Black](https://black.readthedocs.io) and [isort.](https://pycqa.github.io/isort/)
- Documentation is built using [Sphinx.](https://www.sphinx-doc.org/)

[Tox](https://tox.readthedocs.io/) can run the above tools:

```
tox -e format
tox --parallel
```
## <span id="page-18-1"></span>**1.5 Alternatives**

[PyAthena](https://github.com/laughingman7743/PyAthena) and [AWS Data Wrangler](https://github.com/awslabs/aws-data-wrangler) are good alternatives to Pallas. They are more widespread and presumably more mature than Pallas.

### **1.5.1 Intro**

The main benefit of Pallas is the powerful caching designed for workflows in Jypyter Notebook. Thanks to the local cache, it is possible to restart notebooks often without waiting for data. The cache in S3 allows to reproduce results from teammates without incurring additional costs.

Pallas offers small but useful helpers. Query normalization allows to write nicer (indented) code without impact on caching. Estimated price in logs and kill on KeyboardInterrupt can help you to control costs.

Pallas has an opinionated API, which does not implement Python DB API nor copies [boto3.](https://boto3.amazonaws.com/v1/documentation/api/latest/index.html)

• Unlike Python DB API, Pallas interface embraces asynchronous execution. It allows to retrieve past queries by their ID and download old results.

• Pallas does not follow procedural style of boto3. A client object holds all necessary configuration, and query objects encapsulates everything related to query executions.

### **1.5.2 PyAthena**

[PyAthena](https://github.com/laughingman7743/PyAthena) is a Python DB API 2.0 (PEP 249) compliant client for Amazon Athena. It is integrated with Pandas and SQLAlchemy.

### **Pallas vs PyAthena**

- PyAthena is older and more popular.
- Pallas does not offer Python DB API or SQLAlchemy integration.
- PyAthena uses a distinct cursor type for execution in a background thread. Pallas can submit a query without waiting for results and offers a Query class for monitoring or joining the query.
- PyAthena can list last N queries when looking for cached results. Pallas can cache queries locally and to S3, so the cache is unlimited and can work offline.
- PyAthena downloads results directly from S3 only if PandasCursor is used.
- PyAthena uses Pandas for reading CSV files. Pallas implements own CSV parser with explicit mapping from Athena types to Pandas types.
- Pallas does not have helpers for creating new tables.

### **1.5.3 AWS Data Wrangler**

[AWS Data Wrangler](https://github.com/awslabs/aws-data-wrangler) integrates Pandas with many AWS services, including Athena.

Interface of its Athena client is very similar to the boto3 API. Function names copy function methods from boto3, but invocation is simplified thanks to flattened arguments.

AWS Data Wrangler uses an interesting trick to obtain results in Parquet format. Its CTAS approach rewrites SELECT queries to CREATE TABLE statements, and then reads Parquet output from S3. Advantages of the CTAS approach are performance and handling of complex types that cannot be read from CSV.

### **Pallas vs AWS Data Wrangler**

- AWS Data Wrangler is a part of AWS Labs and is managed by AWS Professional Services.
- Pallas does not offer the CTAS approach, but it downloads CSV files from S3. The main performance improvement comes from bypassing Athena API. CSV parsing can be slower than reading Parquet, but this difference should be negligible compared to the time spent downloading data.
- AWS Data Wrangler lists last N queries when looking for cached results. Pallas can cache queries locally and to S3, so the cache is unlimited and can work offline.
- AWS Data Wrangler uses on pyarrow for reading Parquet files and Pandas for reading CSV files. Pallas implements own CSV parser with explicit mapping from Athena types to Pandas types.
- Pallas does not mimic boto3 API, it provides object interface instead.
- Pallas misses helpers to call MSCK REPAIR TABLE or create an S3 bucket for AWS results.

### **1.5.4 boto3**

[boto3](https://boto3.amazonaws.com/v1/documentation/api/latest/index.html) is the official AWS SDK for Python. Pallas uses boto3 internally.

Querying Athena using boto3 directly is complicated and requires a lot of boilerplate code.

## <span id="page-20-0"></span>**1.6 License**

```
Copyright 2020 Akamai Technologies, Inc
Licensed under the Apache License, Version 2.0 (the "License");
you may not use this file except in compliance with the License.
You may obtain a copy of the License at
   http://www.apache.org/licenses/LICENSE-2.0
Unless required by applicable law or agreed to in writing, software
distributed under the License is distributed on an "AS IS" BASIS,
WITHOUT WARRANTIES OR CONDITIONS OF ANY KIND, either express or implied.
See the License for the specific language governing permissions and
limitations under the License.
```
## <span id="page-20-1"></span>**1.7 Changelog**

### **1.7.1 v0.10 (2022-01-06)**

- Failed or cancelled queries found in cached are ignored. Export PALLAS\_CACHE\_FAILED=true to use failed queries from the cache.
- A small optimization to avoid duplicate check of local cache.
- Use PEP 585 type annotations.
- Test with Python 3.9 and Python 3.10
- Test environment variables consistent with runtime environment variables.
- Refactor and cleanup of tests.

### **1.7.2 v0.9 (2021-03-03)**

- Better logging. Log summary at INFO level and details at DEBUG level. Add a helper for logging configuration.
- Include QueryExecutionId in exception messages.
- Fix conversion because Athena sometimes returns "real" instead of "float".

### **1.7.3 v0.8 (2020-10-06)**

- Remove deprecated ignore\_cache parameter.
- Fix query execution ID not cached locally when cached remotely.

### **1.7.4 v0.7 (2020-08-31)**

• Export new exceptions introduced v0.6 to the top level module.

## **1.7.5 v0.6 (2020-08-31)**

- Raise [AthenaQueryError](#page-17-0) subclasses when a database or a table is not found.
- Add more configuration options to the  $Athena.using()$  method.

### **1.7.6 v0.5 (2020-08-19)**

• Do not substitute parameters (require quoted percent signs) when no parameters are given.

## **1.7.7 v0.4 (2020-08-18)**

- Add support for parametrized queries.
- More options for cache configuration.
- Allow to override configuration of the Athena class after it is initialized.
- Refactored implementation from layered decorators to one class using specialized helpers.
- New documentation.
- All public (documented) functions and classes are available the top-level module.

## **1.7.8 v0.3 (2020-06-18)**

- Athena and Query classes available from the top-level module (useful for type hints).
- AthenaQueryError from the top-level module.
- Fix: SELECT queries cached only when uppercase.
- Fix: Queries not killed on KeyboardInterrupt.

## **1.7.9 v0.2 (2020-06-02)**

- Cache SELECT statements only (starting with SELECT or WITH).
- Preserve empty lines in the middle of normalized queries.

## **1.7.10 v0.1 (2020-03-24)**

• Initial release.

## <span id="page-22-0"></span>**1.8 Indices and tables**

- genindex
- modindex
- search

## **PYTHON MODULE INDEX**

## <span id="page-24-0"></span>p

pallas.assembly, [6](#page-9-1) pallas.caching, [12](#page-15-3) pallas.client, [7](#page-10-0) pallas.exceptions, [14](#page-17-0) pallas.info, [11](#page-14-0) pallas.results, [12](#page-15-1)

## **INDEX**

## <span id="page-26-0"></span>Symbols

\_\_getitem\_\_() (*QueryResults method*), [12](#page-15-4) \_\_len\_\_() (*QueryResults method*), [12](#page-15-4) \_\_str\_\_() (*AthenaQueryError method*), [14](#page-17-1)

\_\_str\_\_() (*QueryInfo method*), [11](#page-14-1)

## A

Athena (*class in pallas.client*), [7](#page-10-3) AthenaCache (*class in pallas.caching*), [12](#page-15-4) AthenaQueryError (*class in pallas.exceptions*), [14](#page-17-1)

## B

backoff (*Query attribute*), [10](#page-13-2)

## C

cache() (*Athena property*), [8](#page-11-4) check() (*QueryInfo method*), [11](#page-14-1) column\_names() (*QueryResults property*), [12](#page-15-4) column\_types() (*QueryResults property*), [12](#page-15-4) configure\_logging() (*in module pallas.assembly*), [7](#page-10-3)

## D

database (*Athena attribute*), [8](#page-11-4) database() (*QueryInfo property*), [11](#page-14-1) DatabaseNotFoundError (*class in pallas.exceptions*), [14](#page-17-1)

## E

enabled (*AthenaCache attribute*), [13](#page-16-0) environ\_setup() (*in module pallas.assembly*), [6](#page-9-3) execute() (*Athena method*), [9](#page-12-3) execution\_id() (*Query property*), [10](#page-13-2) execution\_id() (*QueryInfo property*), [11](#page-14-1) execution\_time() (*QueryInfo property*), [11](#page-14-1)

## F

failed (*AthenaCache attribute*), [13](#page-16-0) finished() (*QueryInfo property*), [11](#page-14-1)

## G

get\_info() (*Query method*), [10](#page-13-2)

get\_query() (*Athena method*), [9](#page-12-3) get\_results() (*Query method*), [10](#page-13-2)

## H

has\_results() (*AthenaCache method*), [13](#page-16-0)

## J

join() (*Query method*), [10](#page-13-2)

## K

kill() (*Query method*), [10](#page-13-2) kill\_on\_interrupt (*Athena attribute*), [8](#page-11-4) kill\_on\_interrupt (*Query attribute*), [10](#page-13-2)

## L

load() (*QueryResults class method*), [12](#page-15-4) load\_execution\_id() (*AthenaCache method*), [13](#page-16-0) load\_results() (*AthenaCache method*), [14](#page-17-1) local() (*AthenaCache property*), [13](#page-16-0)

## M

```
module
   pallas.assembly, 6
   pallas.caching, 12
   pallas.client, 7
   pallas.exceptions, 14
   pallas.info, 11
   pallas.results, 12
```
## N

normalize (*Athena attribute*), [8](#page-11-4)

## O

output\_location (*Athena attribute*), [8](#page-11-4) output\_location() (*QueryInfo property*), [11](#page-14-1)

## P

pallas.assembly module, [6](#page-9-3) pallas.caching module, [12](#page-15-4)

```
pallas.client
   module, 7
pallas.exceptions
   module, 14
pallas.info
   module, 11
pallas.results
   module, 12
```
## Q

Query (*class in pallas.client*), [10](#page-13-2) QueryInfo (*class in pallas.info*), [11](#page-14-1) QueryResults (*class in pallas.results*), [12](#page-15-4) quote() (*Athena static method*), [7](#page-10-3)

## R

read (*AthenaCache attribute*), [13](#page-16-0) remote() (*AthenaCache property*), [13](#page-16-0)

## S

```
save() (QueryResults method), 12
save_execution_id() (AthenaCache method), 13
save results() (AthenaCache method14
scanned_bytes() (QueryInfo property), 11
setup() (in module pallas.assembly), 6
sql() (QueryInfo property), 11
state (AthenaQueryError attribute), 14
state() (QueryInfo property), 11
state_reason (AthenaQueryError attribute), 14
state_reason() (QueryInfo property), 11
submit() (Athena method), 9
succeeded() (QueryInfo property), 11
```
## T

TableNotFoundError (*class in pallas.exceptions*), [14](#page-17-1) to\_df() (*QueryResults method*), [12](#page-15-4)

## $\cup$

using() (*Athena method*), [8](#page-11-4)

## W

workgroup (*Athena attribute*), [8](#page-11-4) write (*AthenaCache attribute*), [13](#page-16-0)